## Монтажная схема ТОПАС-С 8 Пр

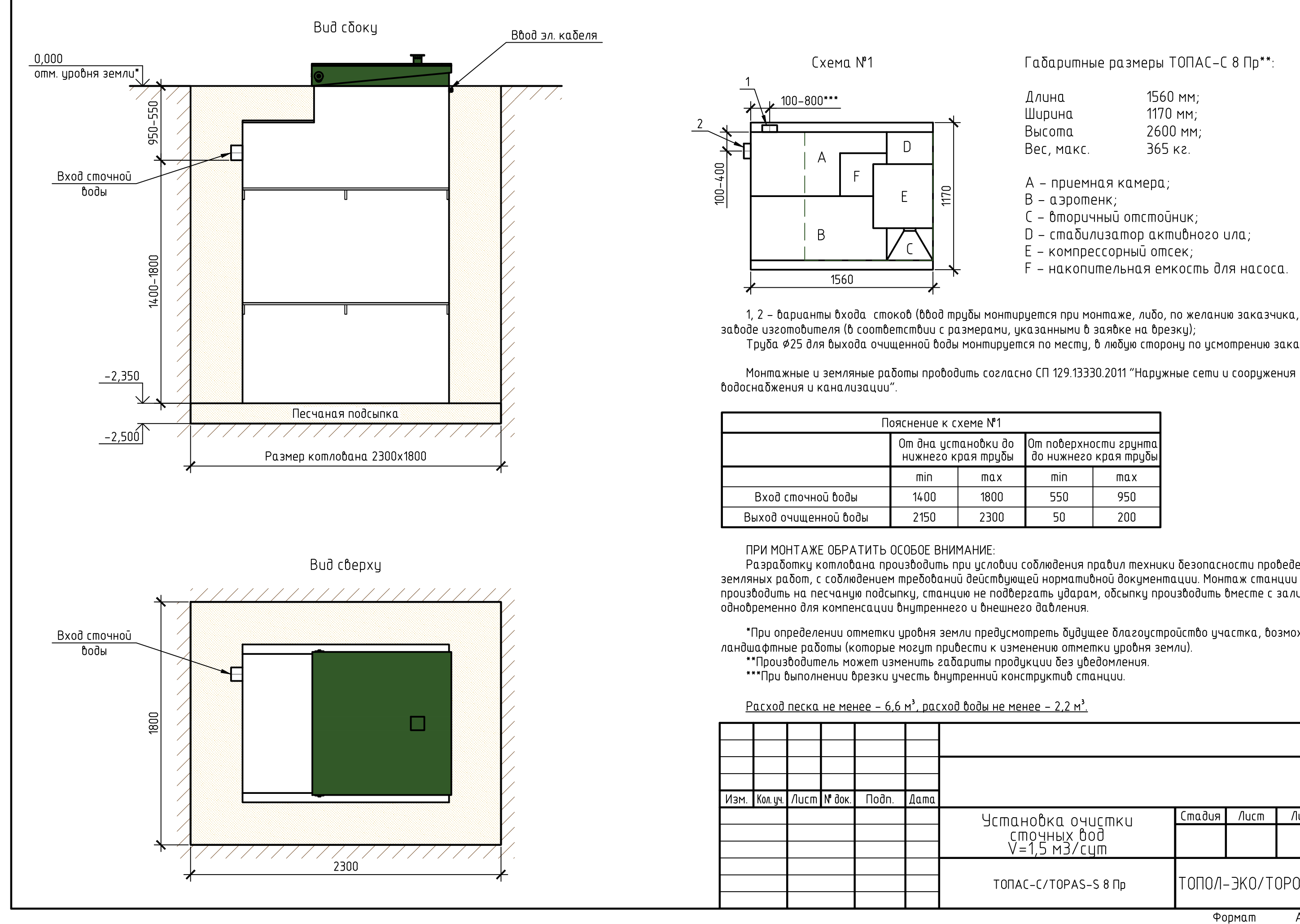

Габаритные размеры ТОПАС-С 8 Пр\*\*:

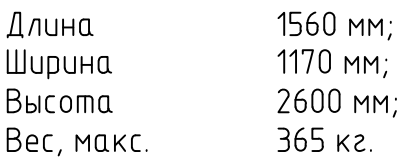

- А приемная камера;
- В аэротенк;
- С вторичный отстойник;
- D стабилизатор активного ила;
- E компрессорный отсек;
- F накопительная емкость для насоса.

1, 2 – варианты входа стоков (ввод трубы монтируется при монтаже, либо, по желанию заказчика, на Труба ¢25 для выхода очищенной воды монтируется по месту, в любую сторону по усмотрению заказчика.

Монтажные и земляные работы проводить согласно СП 129.13330.2011 "Наружные сети и сооружения

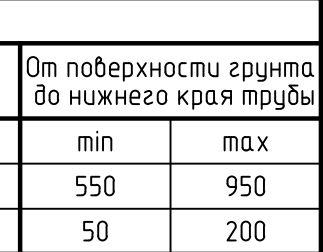

Разработку котлована производить при условии соблюдения правил техники безопасности проведения производить на песчаную подсыпку, станцию не подвергать ударам, обсыпку производить вместе с заливкой

\*При определении отметки цровня земли предцсмотреть бидищее благоцстройство ичастка, возможные

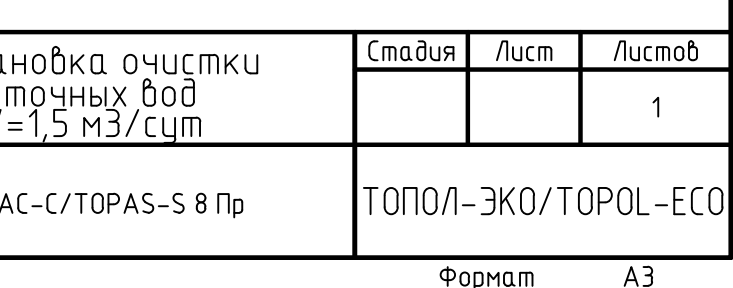